[Where we are](#page-1-0) [Modern algos](#page-4-0) [The Quick commands](#page-12-0) [Keyservers and such](#page-22-0) [Hints on integrating gpg](#page-27-0) [Wrapping Up](#page-33-0)

## Modern Key Management with GPG

Werner Koch

Kernel-Recipes - Paris - September 28, 2017

K ロ ▶ K @ ▶ K 할 ▶ K 할 ▶ → 할 → 9 Q @

### **Outline**

#### <span id="page-1-0"></span>[Where we are](#page-1-0)

- [Modern algos](#page-4-0)
- [The Quick commands](#page-12-0)
- [Keyservers and such](#page-22-0)
- [Hints on integrating gpg](#page-27-0)
- [Wrapping Up](#page-33-0)

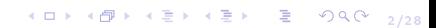

## Versions

- $\triangleright$  GnuPG 2.2 released a few weeks ago.
- $\triangleright$  2.1 has been around for nearly 3 years.
- $\blacktriangleright$  New features
	- Easy key discovery for any mail address.
	- Full separation between private key and gpg
	- Curve25519 support
	- Better CLI support
	- . . .
- $\triangleright$  End of life for 2.0 in 3 months.
- $\triangleright$  We keep 1.4 for its PGP-2 support and portability to pre-POSIX systems.

4 ロ → 4 d → 4 d → 4 d → 2 d → 3 d → 3/28

### What's next

4/28 4/28 4/28 4/28 4/28 4/28

 $\triangleright$  RFC-4880bis work in 2.3

- AEAD mode
- $\bullet$  SHA-256 fingerprint
- New default algos
- $\blacktriangleright$  "Moving up the stack":
	- Help integrating new features
	- Checking existing use
- $\triangleright$  Make Gnuk easier available
- $\triangleright$  Write more than reference manuals.

### **Outline**

<span id="page-4-0"></span>[Where we are](#page-1-0)

[Modern algos](#page-4-0)

[The Quick commands](#page-12-0)

[Keyservers and such](#page-22-0)

[Hints on integrating gpg](#page-27-0)

[Wrapping Up](#page-33-0)

4 ロ > 3 - 4 포 > 3 + 포 + 포 + - 9 + 0 + 5/28

[Where we are](#page-1-0) [Modern algos](#page-4-0) [The Quick commands](#page-12-0) [Keyservers and such](#page-22-0) [Hints on integrating gpg](#page-27-0) [Wrapping Up](#page-33-0)

## Why ECC (1)

- $\triangleright$  ECC algorithms are very well researched.
- Instead of key sizes we speak of different curves
- $\triangleright$  For RSA et al. one implementation fits all sizes.
- $\triangleright$  For ECC each curve needs to be implemented separately.
	- A large class of curves can be implemented using a table of parameters.

4 미 > 4 레 > 4 페 > 4 페 > 기회 - 최 > 이외 이 6/28

# Why ECC (2)

7/28

- $\triangleright$  Certain curves have a bad repudiation.
- In particular the NIST curves as required for Suite B.
- $\blacktriangleright$  European Brainpool curves might be better ...
	- . . . still are too similar to the NIST curves.

#### So let's move on.

The new de-facto standard (RFC-7748) is:

- $\triangleright$  Curve25519
- $\triangleright$  Curve448-Goldilocks
- $\triangleright$  Variants for use with EdDSA

# Why ECC (2)

7/28

- $\triangleright$  Certain curves have a bad repudiation.
- In particular the NIST curves as required for Suite B.
- $\blacktriangleright$  European Brainpool curves might be better ...
	- . . . still are too similar to the NIST curves.

So let's move on.

The new de-facto standard (RFC-7748) is:

- $\blacktriangleright$  Curve 25519
- $\blacktriangleright$  Curve448-Goldilocks
- $\triangleright$  Variants for use with EdDSA

#### Example rsa4096

4 미 > 4 레 > 4 로 > 4 로 > 1 로 1 - 9 Q Q - 8/28

commit 72339165aeedec035b821c89453236e2c6949bb6 tree 92c63895b041aa198518a25b87f8ebb727dc4743 parent 2b60d1fe650683ab4fa5690fa2f8c41605fb6e0e author Werner Koch <wk@gnupg.org> 1505892912 +0200 committer Werner Koch <wk@gnupg.org> 1505892912 +0200 gpgsig -----BEGIN PGP SIGNATURE-----

iQIzBAABCAAdFiEEssy2g4MyXWG6xQ+fzSGoCsjFJWUFAlnCGjAACgkQzSGoCsjF JWVm/g//cool4UycftJSh9Fuy9pmXjDxjudheeQ6UaaWYuMlBYZTVsyjdkknM4Iw f92HKm1ieJpXc1KS89nd/iJRXSYFl307hfFsBPuohGIgUaIFOoqyb8TOxXQ7INbg wTpDvbPMk0yZHNA8feHC1v+R2rRQbsUfQwmNtw9FpcvR0hZ7Lp+5jpLTU6th3zpI Dz3Rlo26kJ7aMxtH8xjlnXnevL/GPc4zFpNOWhjJhASeDjpEUid6WguaaWfJkLOo U0bM43yk1FXdr0KyoOdM0aqJNT49jlpND1xFtVB3/wivOFngwBgcrzLRHCcJFGS6 HZJoIF0yQoVjmp9zSCrRwdQL6OybC2rWrlhIeEcy7XFwivtsVkr/H+t+Xty0AnFz vXi8deJa0E6L+k5E4CY3WvhDpV/CGWdd+owrr52nUZIIZGTgLv7QosOd3WCD6iya CqIBlEtEaVK7kX/2qhg4pn3/EQ6n2y+2fAcNGW6JAQK1Kui+BuheO9zSYhhUj1y1 F72n0mM4Im7ndM+44Ctc+jTw/NbYDRGRhomGnMYYLLOKJ+RY1VLE+esFTVtfbTtm uiFOb427d5UPhNm/NY8hKAVcvbdlt335rQjR4+Wjo7suQAuP0zV182dHwXrCQ3Tk 3hk60KOoiJj6nKhkOERaFkB/XhnUJGqNXPIrYtuoPwX2eQhQBvA=  $=$  Gv $of$ 

-----END PGP SIGNATURE-----

#### Example ed25519

**K ロ > K @ > K 문 > K 문 > → 문 → ⊙ Q Q ^ 9/28** 

```
commit 2b60d1fe650683ab4fa5690fa2f8c41605fb6e0e
tree 7494139e7560bf6f6a0b9e8ebee74dbbb01b6bcb
parent 4ee52a72377b4279ba81a3a1c2324a66cfd2c619
author Werner Koch <wk@gnupg.org> 1505892819 +0200
committer Werner Koch <wk@gnupg.org> 1505892819 +0200
gpgsig -----BEGIN PGP SIGNATURE-----
```

```
iHUEABYIAB0WIQTB00tpIZ5K7sC6HCHj/f8hjkW3KwUCWcIZ1AAKCRDj/f8hjkW3
K6PzAP0T/keoxJGIWRGiXpiKQQbX2utH/cnR+sM/Y07q4bL1LgEAktfdJ2Z1ZxJm
4K/rozUhx8OrvIuw5YP0QcJAem83dgA=
=XNb3
```
-----END PGP SIGNATURE-----

#### Performance

#### Zeitcontrol and Gnuk tokens:

(milliseconds measured inside gpg on an X220)

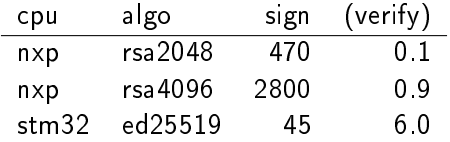

10→ 1日→ 1日→ 1日→ 1日→ 990 10/28

- $\triangleright$  RSA is 60 times slower than Ed25519 for signing.
- $\triangleright$  RSA is always fast as lightning for verification.

 $\triangleright$  Our Ed25519 verification code is a bit slow.

#### Performance

#### Zeitcontrol and Gnuk tokens:

(milliseconds measured inside gpg on an X220)

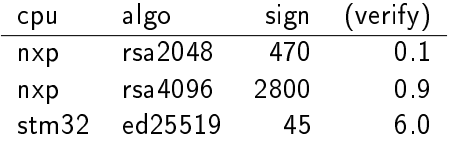

10/28

- $\triangleright$  RSA is 60 times slower than Ed25519 for signing.
- $\triangleright$  RSA is always fast as lightning for verification.
- $\triangleright$  Our Ed25519 verification code is a bit slow.

#### **Outline**

<span id="page-12-0"></span>[Where we are](#page-1-0)

[Modern algos](#page-4-0)

[The Quick commands](#page-12-0)

[Keyservers and such](#page-22-0)

[Hints on integrating gpg](#page-27-0)

[Wrapping Up](#page-33-0)

11/28

## Gpg and its prompts

- $\triangleright$  Written as replacement for PGP-2.
- $\triangleright$  Direct the user into the right direction
- ▶ LibGPGME for common tasks
- $\blacktriangleright$  Hard to automate (requires FSM)

Better API?

 $\blacktriangleright$  Too many options and uncertainty which are really needed.

4 ロ → 4 @ → 4 ミ → 4 ミ → 2 = 2 → 9 Q O + 12/28

 $\triangleright$  Meanwhile we know the common use patterns  $\dots$ 

Let's welcome the -quick-foo commands.

## Gpg and its prompts

- $\triangleright$  Written as replacement for PGP-2.
- $\triangleright$  Direct the user into the right direction
- $\blacktriangleright$  LibGPGME for common tasks
- $\blacktriangleright$  Hard to automate (requires FSM)

Better API?

 $\blacktriangleright$  Too many options and uncertainty which are really needed.

10→ 1日→ 1월→ 1월→ 1월 1990 12/28

 $\blacktriangleright$  Meanwhile we know the common use patterns ...

Let's welcome the -quick-foo commands.

## Gpg and its prompts

- $\triangleright$  Written as replacement for PGP-2.
- $\triangleright$  Direct the user into the right direction
- $\blacktriangleright$  LibGPGME for common tasks
- $\blacktriangleright$  Hard to automate (requires FSM)

Better API?

 $\blacktriangleright$  Too many options and uncertainty which are really needed.

10 → 1日→ 1월→ 1월→ 1월 1990 12/28

 $\blacktriangleright$  Meanwhile we know the common use patterns ...

Let's welcome the -quick-foo commands.

Key generation

\$ gpg --quick-generate-key USER\_ID [ALGO [USAGE [EXPIRE]]]

Try "future-default" for ALGO. If you don't want a passphrase, do this

\$ gpg --passphrase '' --batch --quick-generate-key USER\_ID

1日→ 1日→ 1日→ 1日→ 1日 → 990 13/28

### Changing the expiration date

 $\blacktriangleright$  The default is to create keys which expire in two years.

1대기 (日) (日) (日) (日) 전 990 14/28

 $\triangleright$  OpenPGP allows to prolong the expiration date.

To set the expiration to 2 years from now:

\$ gpg --quick-set-expire FINGERPRINT -

[Where we are](#page-1-0) [Modern algos](#page-4-0) [The Quick commands](#page-12-0) [Keyservers and such](#page-22-0) [Hints on integrating gpg](#page-27-0) [Wrapping Up](#page-33-0)

### Adding a subkey

Subkeys are very useful for key management. Adding more subkeys is easy:

\$ gpg --quick-add-key FINGERPRINT [ALGO [USAGE [EXPIRE]]]

1日→ 1日→ 1日→ 1日→ 1日 → 990 15/28

## Adding/Revoking a user id

Got a new mail address?

\$ gpg --quick-add-uid FINGERPRINT NEW\_USER\_ID

Lost that address?

\$ gpg --quick-revoke-uid FINGERPRINT USER\_ID

Tell others which user id to see:

\$ gpg --quick-set-primary-uid FINGERPRINT USER\_ID

1日→ 1日→ 1日→ 1日→ 1日→ 990 16/28

Key signing

4 ロ ▶ 4 @ ▶ 4 로 ▶ 4 로 ▶ - 로 - ⊙ 9 Q 0 - 17/28

Key signing party:

\$ gpg --quick-sign-key FINGERPRINT [NAMES]

Mark a key locally as verified:

\$ gpg --quick-lsign-key FINGERPRINT [NAMES]

## Encryption w/o a keyring

Instead of importing a key and using its fingerprint, the -f option can be used:

1日→ 1日→ 1日→ 1日→ 1日 → 990 18/28

\$ gpg -f FILE\_WITH\_KEY -e DATA

The new export filters can be used to create a key file.

#### **Outline**

<span id="page-22-0"></span>[Where we are](#page-1-0)

[Modern algos](#page-4-0)

[The Quick commands](#page-12-0)

[Keyservers and such](#page-22-0)

[Hints on integrating gpg](#page-27-0)

[Wrapping Up](#page-33-0)

19/28 19/28 19/28 19/28

## Key discovery

- $\blacktriangleright$  Keyservers can't map an address to a key.
- $\triangleright$  Only the mail provider can do that.
- $\triangleright$  Mail addresses are not under the user's authority like their keys are.

4 ロ ⊁ 4 @ ▶ 4 할 ⊁ 4 할 ⊁ - 할 - 10 Q Q - 20/28

- $\blacktriangleright$  Mail provider provides the key (web key directory).
- $\blacktriangleright$  Keyservers are decentralized; this is a Good Thing<sup>TM</sup>.
- $\triangleright$  Verifying keyservers harm the PGP ecosystem.
	- They need to be under a single authority.
	- The return of the X.500 dilemma.

## Key discovery

- $\blacktriangleright$  Keyservers can't map an address to a key.
- $\triangleright$  Only the mail provider can do that.
- $\triangleright$  Mail addresses are not under the user's authority like their keys are.

4 ロ ⊁ 4 @ ▶ 4 할 ⊁ 4 할 ⊁ - 할 - 10 Q Q - 20/28

- $\blacktriangleright$  Mail provider provides the key (web key directory).
- $\blacktriangleright$  Keyservers are decentralized; this is a Good Thing<sup>TM</sup>.
- $\triangleright$  Verifying keyservers harm the PGP ecosystem.
	- They need to be under a single authority.
	- The return of the X.500 dilemma.

## Key Validation

#### $\blacktriangleright$  The Web-of-Trust is a geek's instrument.

- Hard to explain.
- Global social graph.
- It does not scale.
- ▶ The Trust On First Use (TOFU) paradigm is better.

4 ロ → 4 @ ▶ 4 로 → 4 로 → - 로 → 9 Q O + 21/28

- $\bullet$  Easy to explain.  $\checkmark$
- $\bullet$  Local.  $\checkmark$
- Keeps the PGP properties.  $\checkmark$

## Key Validation

- $\blacktriangleright$  The Web-of-Trust is a geek's instrument.
	- Hard to explain.
	- Global social graph.
	- It does not scale.
- $\blacktriangleright$  The Trust On First Use (TOFU) paradigm is better.

4 ロ → 4 @ ▶ 4 로 → 4 로 → - 로 → 9 Q O + 21/28

- $\bullet$  Easy to explain  $\checkmark$
- $\bullet$  Local.  $\checkmark$
- Keeps the PGP properties.  $\checkmark$

### **Outline**

<span id="page-27-0"></span>[Where we are](#page-1-0)

[Modern algos](#page-4-0)

[The Quick commands](#page-12-0)

[Keyservers and such](#page-22-0)

[Hints on integrating gpg](#page-27-0)

[Wrapping Up](#page-33-0)

4 ロ → 4 레 → 4 리 → 4 리 → 그리 → 22/28

## The two interfaces  $-$  human

4 ロ → 4 個 → 4 로 → 4 로 → 23 → 24 → 23/28

- $\blacktriangleright$  This is plainly for human comsumption
- $\blacktriangleright$  Translated.
- $\blacktriangleright$  Uses the native charset
- $\triangleright$  Strings may change with each release

Never use it for scripting!

#### The two interfaces  $-$  machine

- $\blacktriangleright$  This is mainly for scripting
- $\blacktriangleright$  Fixed strings
- $\blacktriangleright$  Always UTF-8
- $\triangleright$  Only compatible changes since 1.0

Enable this interface using

--batch --with-colons --status-fd=2

When using the interactor (--command-fd) leave out --batch. "awk -F:" is your friend. See doc/DETAILS for a full description.

#### Import and export filter

Remove funny signatures. My gpg.conf:

```
import-filter drop-sig= sig_created_d=2015-12-24
import-filter drop-sig=|| sig_created_d=2016-03-16
```
Show keys in a file

\$ gpg --import-options show-only --import FILE

Export only the userids with a given mail address

```
$ gpg -a --export-options=export-minimal \
  --export-filter keep-uid=mbox=wk@gnupg.org \
  --export FINGERPRINT
```
4 ロ X 4 @ X 4 할 X 4 할 X 1 할 X 9 9 Q 0 1 25/28

## Ssh-agent

It is more than 10 years old:

\$ ssh-add

transfers existing keys into GnuPG's key store and makes them permanent.

4 ロ X 4 @ X 4 할 X 4 할 X 2 3 → 20 → 26/28

- $\blacktriangleright$  Works nicely with smartcards
- $\blacktriangleright$  Use a subkey for ssh
- $\blacktriangleright$  ssh-add still works

 $\blacktriangleright$  You can't live without it.

## Ssh-agent

It is more than 10 years old:

\$ ssh-add

transfers existing keys into GnuPG's key store and makes them permanent.

4日→ 4日→ 4日→ 4目→ 1日 10909 26/28

- $\blacktriangleright$  Works nicely with smartcards
- $\triangleright$  Use a subkey for ssh
- $\blacktriangleright$  ssh-add still works
- $\blacktriangleright$  You can't live without it.

### **Outline**

<span id="page-33-0"></span>[Where we are](#page-1-0)

[Modern algos](#page-4-0)

[The Quick commands](#page-12-0)

[Keyservers and such](#page-22-0)

[Hints on integrating gpg](#page-27-0)

[Wrapping Up](#page-33-0)

4 미 사 4 대 사 4 로 사 3 로 - 이 이 이 이 27/28

## GnuPG 2.2

- $\blacktriangleright$  Modern algos
- $\blacktriangleright$  Better scriptability
- $\blacktriangleright$  Auto key discovery when a mail address is given.
	- We need to talk to providers.
- $\blacktriangleright$  Take care:
	- Debian has 2.1.18 plus some changes.
	- Ubuntu has a partly broken 2.1.11

Thanks for listening. Questions?

Slides are  $\odot$  2017 GnuPG e.V., CC BY-SA 4.0.

<https://gnupg.org/ftp/blurbs/kernel-recipes-2017-modern-key-management.pdf>

4 ロ ▶ 4 @ ▶ 4 블 ▶ 4 블 ▶ │ 볼 │ ◆ 9 Q ① | 28/28

## GnuPG 2.2

- $\blacktriangleright$  Modern algos
- $\blacktriangleright$  Better scriptability
- $\blacktriangleright$  Auto key discovery when a mail address is given.
	- We need to talk to providers.
- $\blacktriangleright$  Take care:
	- Debian has 2.1.18 plus some changes.
	- Ubuntu has a partly broken 2.1.11

Thanks for listening. Questions?

Slides are  $\odot$  2017 GnuPG e.V., CC BY-SA 4.0.

<https://gnupg.org/ftp/blurbs/kernel-recipes-2017-modern-key-management.pdf>

4 ロ ▶ 4 @ ▶ 4 블 ▶ 4 블 ▶ │ 볼 │ ◆ 9 Q ① | 28/28

## GnuPG 2.2

- $\blacktriangleright$  Modern algos
- $\blacktriangleright$  Better scriptability
- $\blacktriangleright$  Auto key discovery when a mail address is given.
	- We need to talk to providers.
- $\blacktriangleright$  Take care:
	- Debian has 2.1.18 plus some changes.
	- Ubuntu has a partly broken 2.1.11

Thanks for listening. Questions?

Slides are  $\odot$  2017 GnuPG e.V., CC BY-SA 4.0.

<https://gnupg.org/ftp/blurbs/kernel-recipes-2017-modern-key-management.pdf>

4 ロ ▶ 4 @ ▶ 4 블 ▶ 4 블 ▶ │ 볼 │ ◆ 9 Q ① | 28/28